## <ソフトウェア更新方法>

・更新用のソフトウェア『バージョン 01.02』は、9 月 2 日より配信開始いたします。

・ご乗車の際、以下どちらかのパターンにて、ソフトウェア更新作業を進めてください。

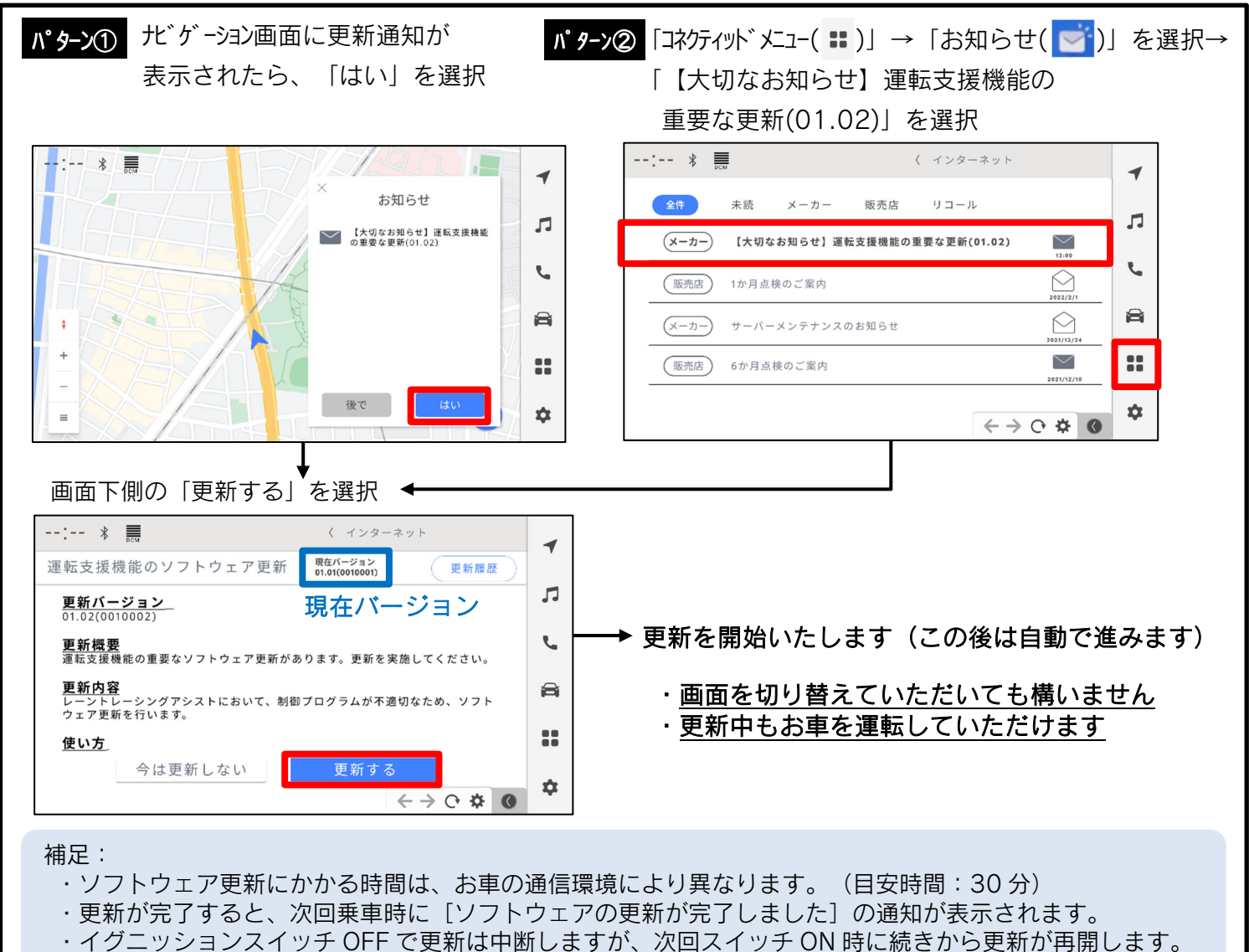

- ・更新の際に新たに通信料が発生することはございません。
- ・現在のソフトウェアバージョンはパターン②にて、更新画面上側の「現在バージョン」で確認が可能です。 『現在バージョン 01.02』以降であれば、本案内の作業は実施済みとなっております。

ソフトウェア更新や操作内容に関し、ご不明な点がございましたら、取り扱い販売店までご相談ください。